## 11-09-2021-Coll de la Llosa-Pic Dormidor

 Hoy hemos hecho una bonita excursión a partir de la estación de esquí de fondo del Coll de la Llosa, y como estamos haciendo últimamente, cogemos el mapa y elegimos un punto de partida y vamos caminando sin planificar nada, o como esta vez, dibujamos sobre el mapa un recorrido siguiendo algunos de los caminos que vemos, y a ver qué pasa...porque no siempre existen los caminos o podemos encontrar cualquier otro inconveniente.

Esta vez hemos tenido mucha suerte , ya que el track que hemos dibujado para llegar a un pequeño pico totalmente desconocido para nosotros, nos ha llevado sin problemas a este Pico Dormidor, que no tiene nada que ver con otro con el mismo nombre, y que está en la lista de los 100 Cims de la FEEC ( ver 27-04-2018-Pic de Dormidou (o Dormidor) -100 Cims ), aunque tiene 2.040 m. de altura, muy fácil de llegar a él, ya que se empieza bastante alto el recorrido.

Aparcamos el coche en el Coll de la Llosa, y seguimos el camino en dirección al Coll de Torn, donde hemos ido varias veces, pero en el Coll de la Jacinta, entramos en el bosque y un poco más adelante, al llegar a un camino ancho, lo seguimos hacia nuestra izquierda, y nos llevará sin problemas a la cima.

Cuando hemos llegado casi arriba, dejaremos el ancho camino y hemos tenido que dar un pequeño rodeo a la cima, para encontrar un sitio para poder subir el último tramo, ya que el pico está compuesto de grandes rocas, con mucha vegetacion entre ellas, y que dificultaban la subida, aunque una vez arriba, hemos visto un pequeño sendero un poco más fácil, que es el que hemos utilizado para bajar.

Finalmente hemos encontrado el "camino" para subir, y una vez arriba, podemos disfrutar de unas grandes vistas de la Cambre d'Aze, La Llagone , la pistas de esquí de la Quillane, la carretera de Les Angles y las pistas de esquí , el Matemale, el Puyvalador etc.

Como curiosidad, diremos que en la cima, aparte de una pieza de pizarra con el nombre y altura del pico, hemos visto grabada en una piedra una cruz, similar a las que podemos encontrar en algunas bornas, y también una piedra cuadrada con otra cruz. Bajaremos después por el lado contrario por donde hemos subido hasta llegar al camino ancho por el que veníamos, pero no volvemos por el mismo sitio, sino que seguiremos ese mismo camino para descender de la montaña dando un rodeo por el lado contrario, como si fuéramos en dirección al Coll de Torn.

Una vez lleguemos al cruce con el camino del Coll de Torn, giraremos a nuestra derecha para volver al punto de partida. Hay que indicar que algún tramo del recorrido se puede hacer tanto por el ancho camino del Coll de Torn, como por dentro del bosque, por lo que dependiendo del calor o frío que haga, podemos elegir lo que nos guste más.

En el album de fotos y en el track, podemos ver el desvío que nos llevaría a una especie de mirador sobre la carretera D118 y la Quillane, desde donde también tenemos unas bonitas vistas.

12-06-2016 ? Coll de la Llosa (y mirador)

**Distancia total** : 10.280 m **Desnivel acumulado (s/Wikiloc)** : 220 m. **Alturas mín/máx. :** 1.859 m./ 2.040 m.

Album de fotos

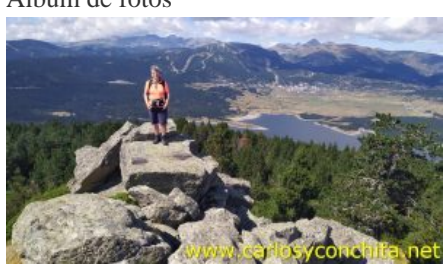

## **Mapa y track de la ruta**]

Pulsando sobre los waypoints del mapa, se puede ver una foto del sitio.

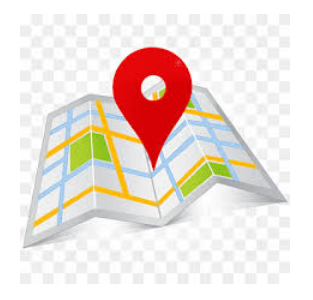

## **Wikiloc**

## wikilec

Si te ha gustado, compártelo en tu red favorita o envíanos tu comentario.

Muchas gracias !

Suscribete si quieres recibir un mail cuando publiquemos nuevas rutas : no enviamos publicidad y como máximo enviamos 2 mails al mes

Pulsa aquí para suscribirte

Puedes imprimir esta publicación o guardarla en diferentes formatos :

Para facilitar la impresión, se ha reducido considerablemente el tamaño de las fotos, pero si deseas imprimir sin fotos, aconsejamos guardarlo como ?doc?, y antes de imprimirlo, eliminar las fotos